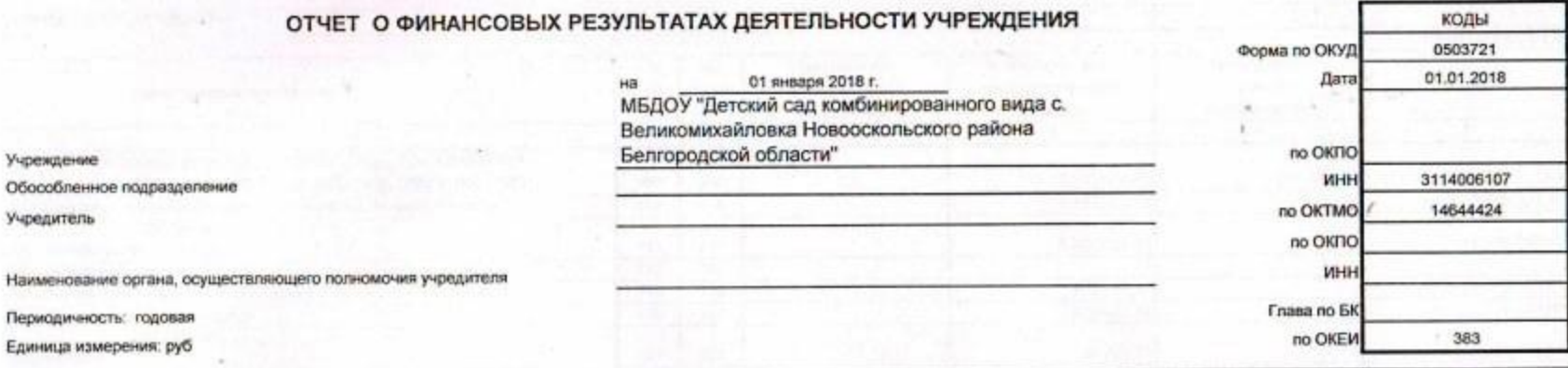

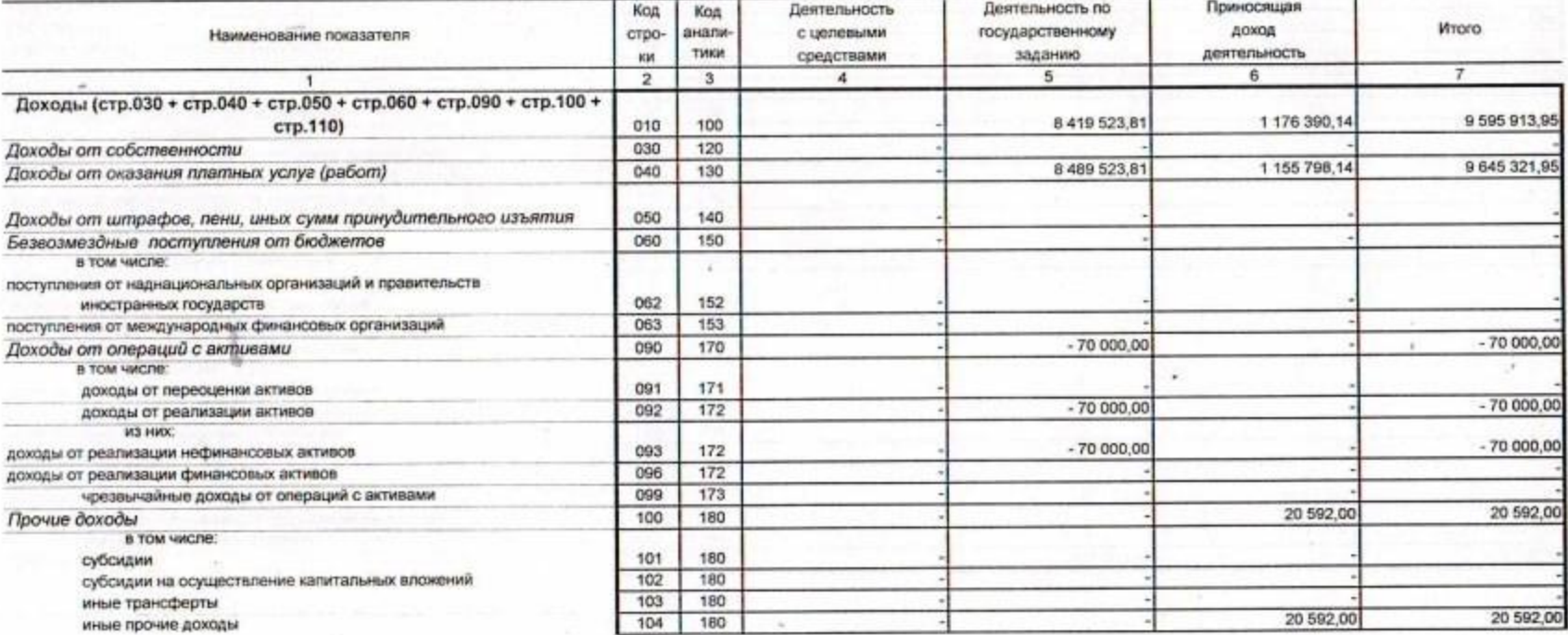

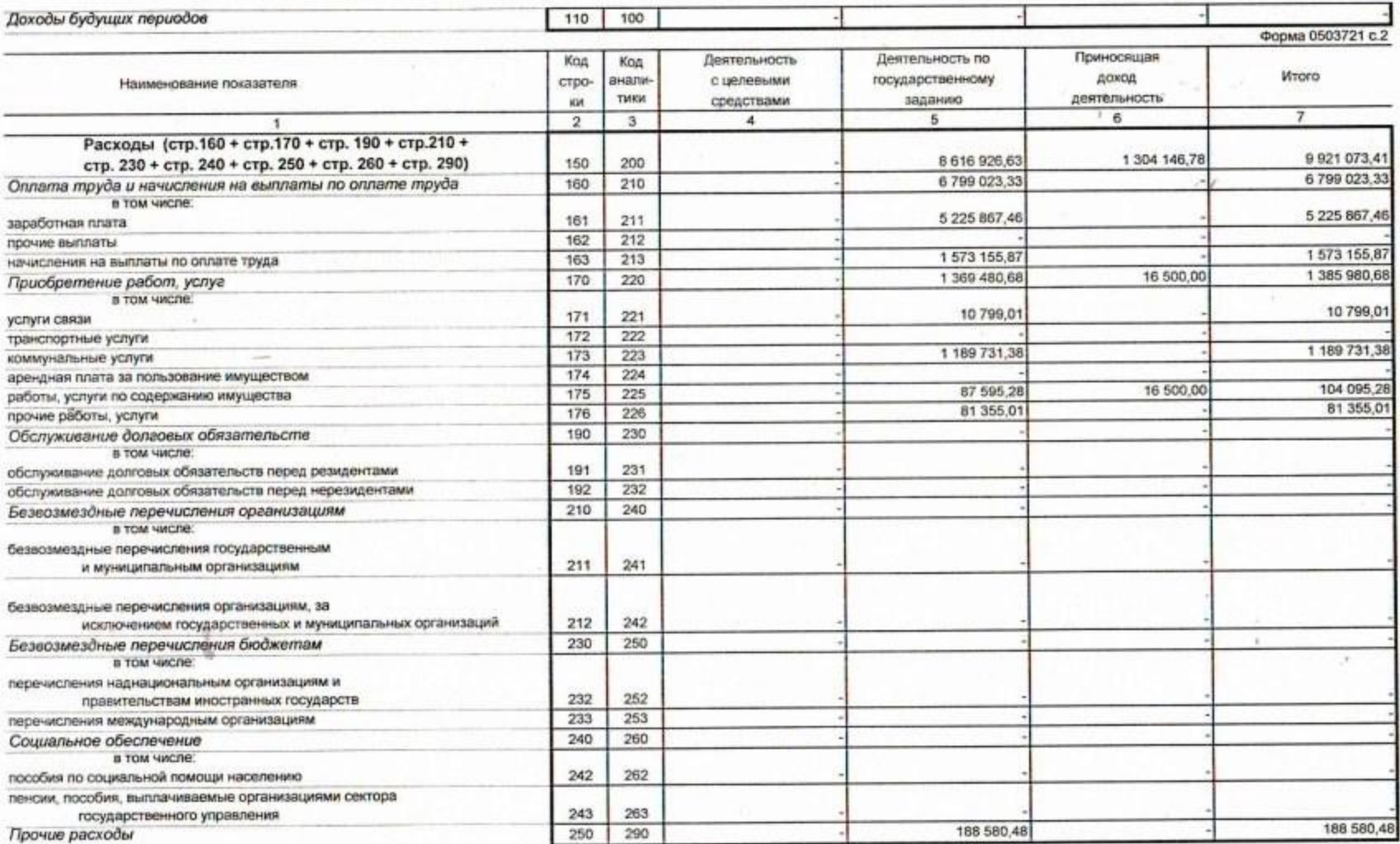

Ocous 0503721 c.3

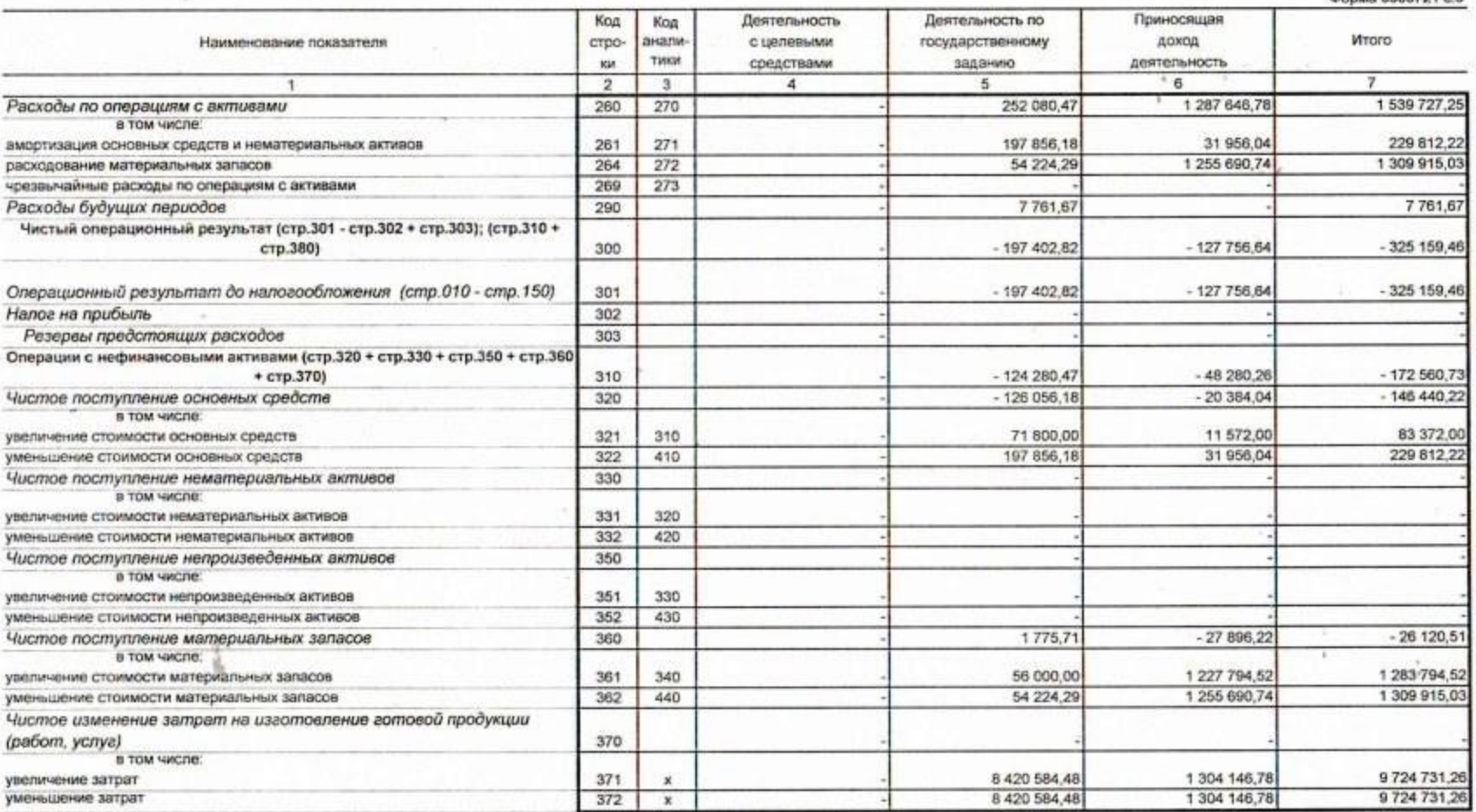

 $\sim$ 

g,

Форма 0503721 с.4 Приносящая Код Код Деятельность Деятельность по анали-**Wroro** Наименование показателя строс целевыми государственному доход TMKH средствами заданию деятельность Kirt  $\tau$  $\overline{2}$  $-8$  $1$  $3$  $\ddot{\phantom{a}}$  $5$ Операции с финансовыми активами и обязательствами (стр.390 стр.510) 380  $-73$  122,35  $-79476,38$  $-152598,73$ Операции с финансовыми активами (стр.410 + стр.420 + стр.440  $-16688.27$  $-62474.87$  $-79163,14$ +стр.460 + стр.470 + стр.480) 390 12 312,30 24 928.70 Чистое поступление средств учреждений 410 12 616,40 B TOM VIKCRE: 9 675 398,65 8 490 503,83 1 184 894,82 поступление средств 411 510 412 8 477 887,43 1 172 582,52 9 650 469,95 выбытие средств 610 Чистое поступпение ценных бумаг, кроме акций 420 в том числе: увеличение стоимости ценных бумаг, кроме акций 421 520 уменьшение стоимости ценных бумаг, кроме акций 422 620 Чистое поступление акций и иных форм участия в капитале 440 в том числе: 530 увеличение стоимости акций и иных форм участия в капитале 441 уменьшение стоимости акций и иных форм участия в капитале 442 630 460 Чистое предоставление займов (ссуд) в том числе: увеличение задолженности по предоставленным займам (осудам) 461 540 уменьшение задолженности по предоставленным займам (ссудам) 462 640 470 Чистое поступление иных финансовых активов в том числе: 471 550 увеличение стоимости иных финансовых активов 472 650 уменьшение стоимости иных финансовых активов  $-29000,57$  $-104091,84$ Чистое увеличение дебиторской задолженности 480  $-75091.27$ в том числе: 1 155 894,25 9 647 823,56 увеличение дебиторской заделженности B 491 929,31 481 560 9751915,40 уменьшение дебиторской заделженности 8 567 020,58 1 184 894,82 482 660

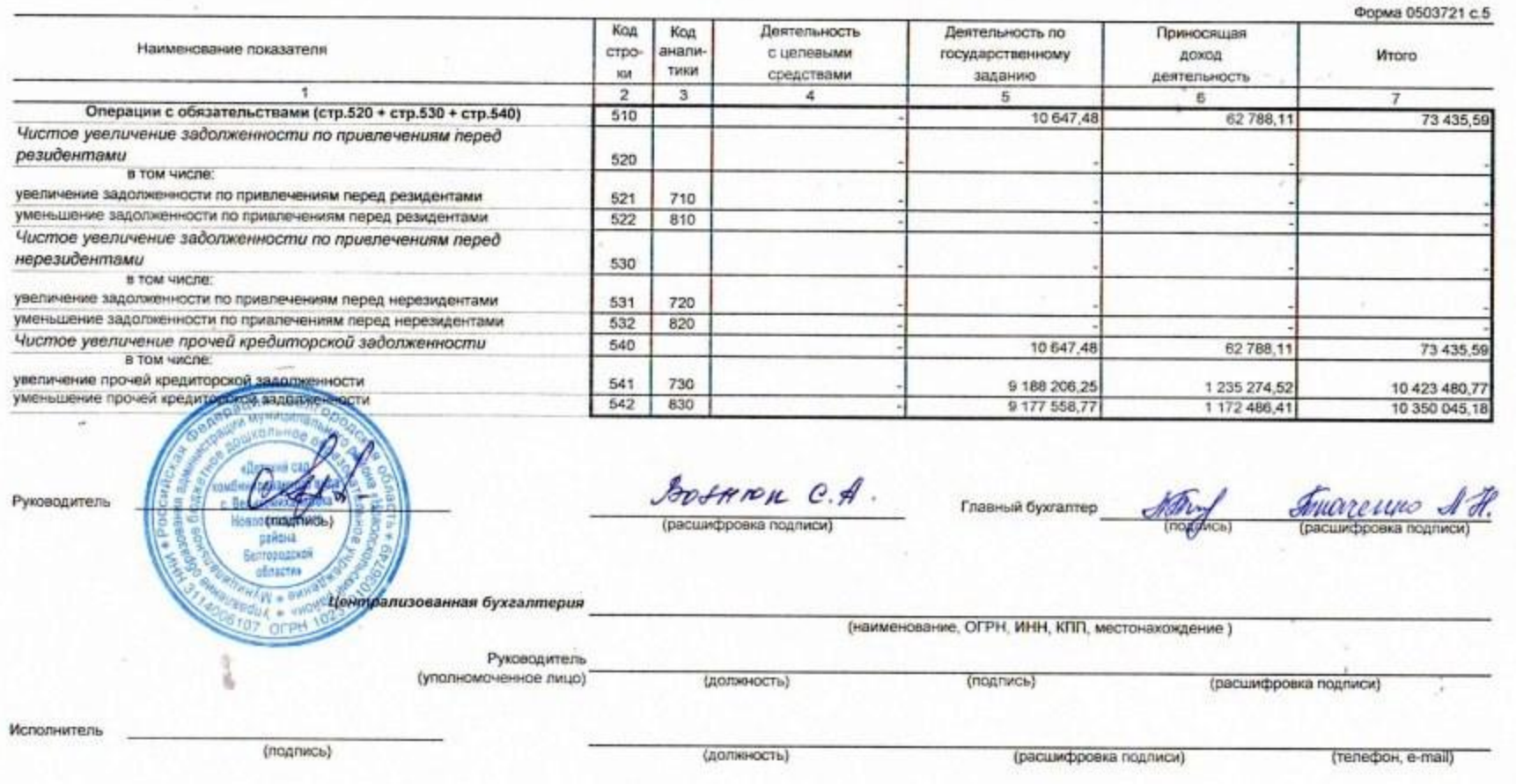

 $20 - r$